**2024年11月18日 Ver.3.0**

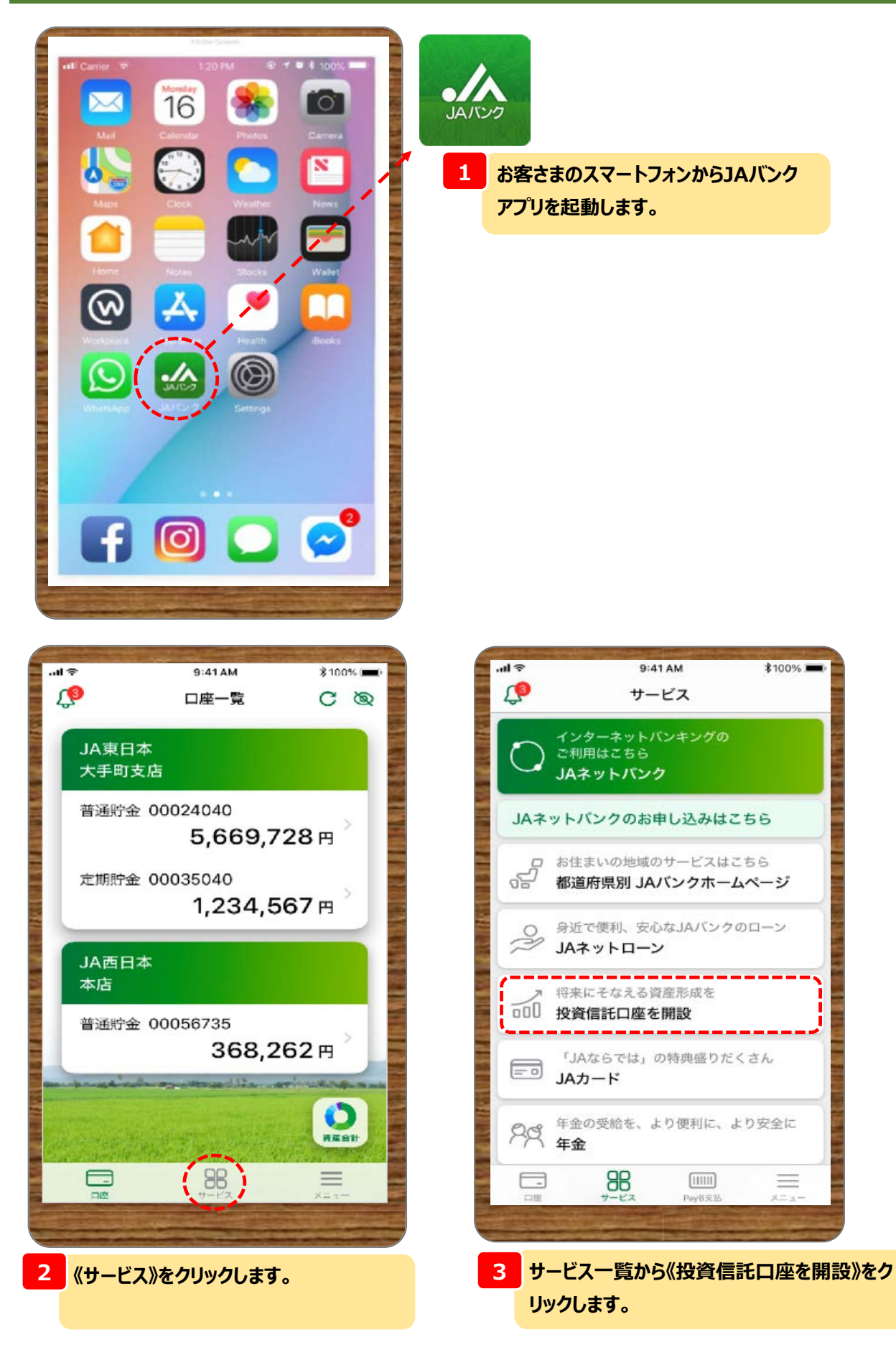

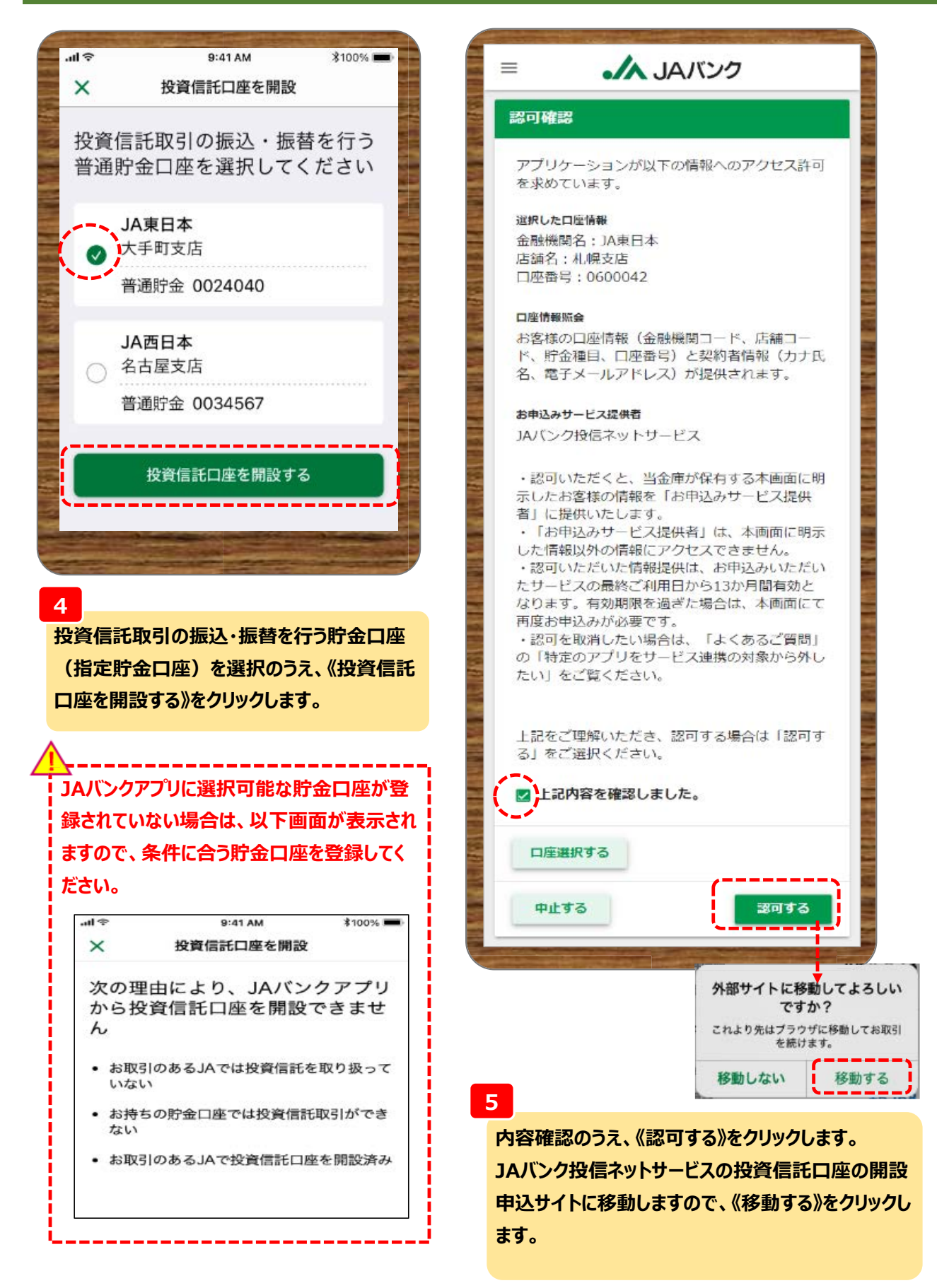

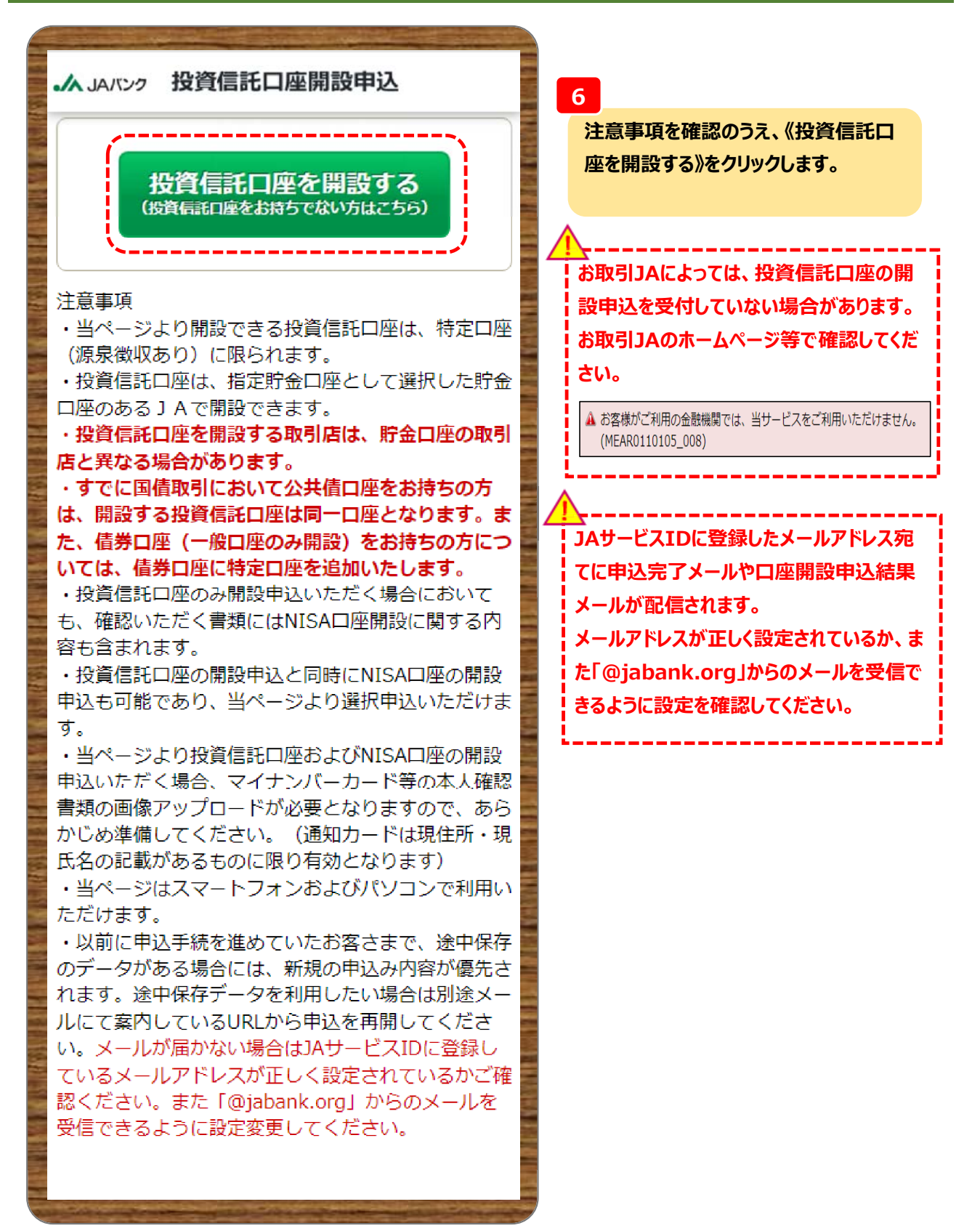

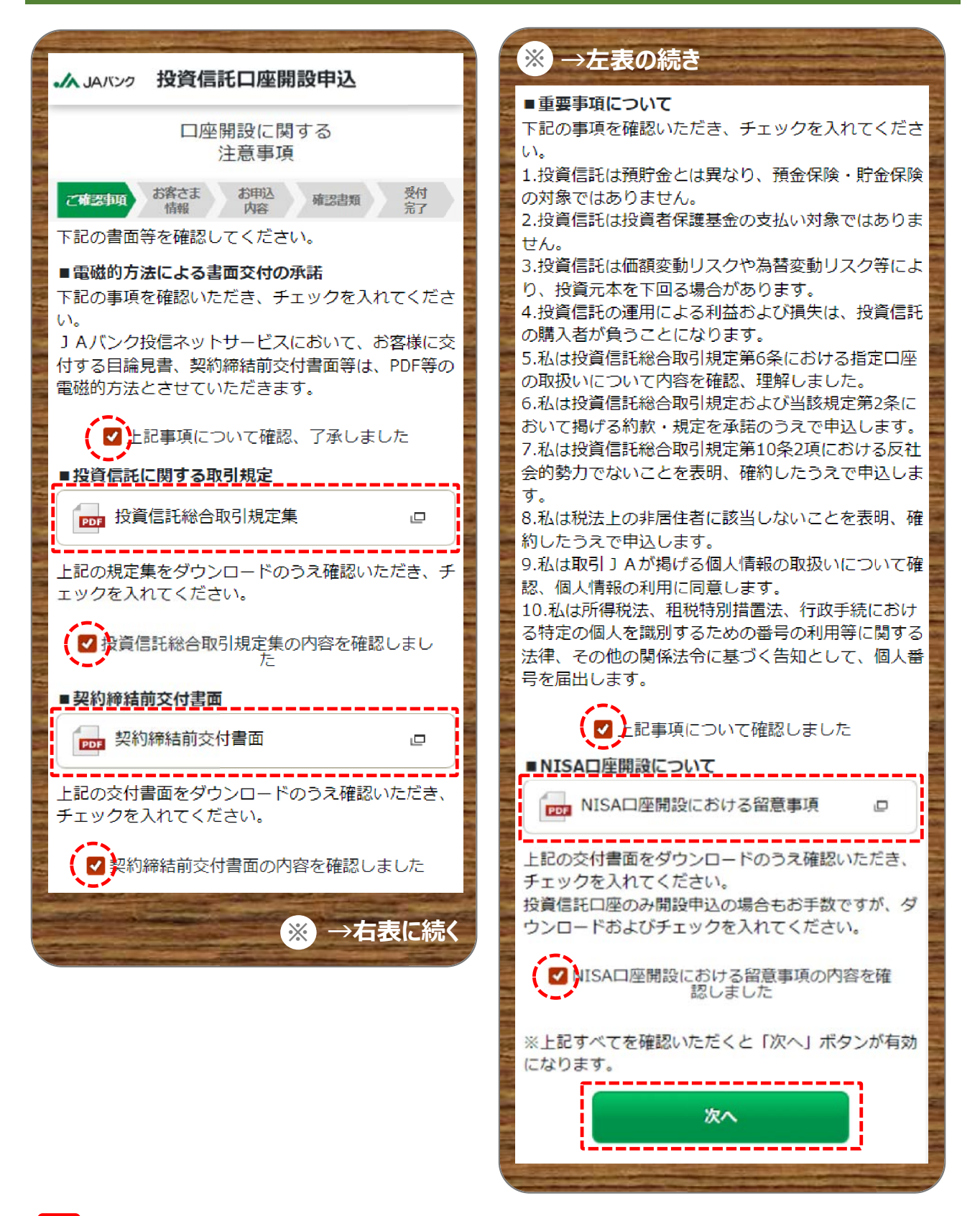

**7**

**投資信託総合取引規定集・契約締結前交付書面・NISA口座開設における留意事項をダウンロード・確認、 また電磁的方法による書面交付・重要事項について内容確認のうえ、《次へ》をクリックします。**

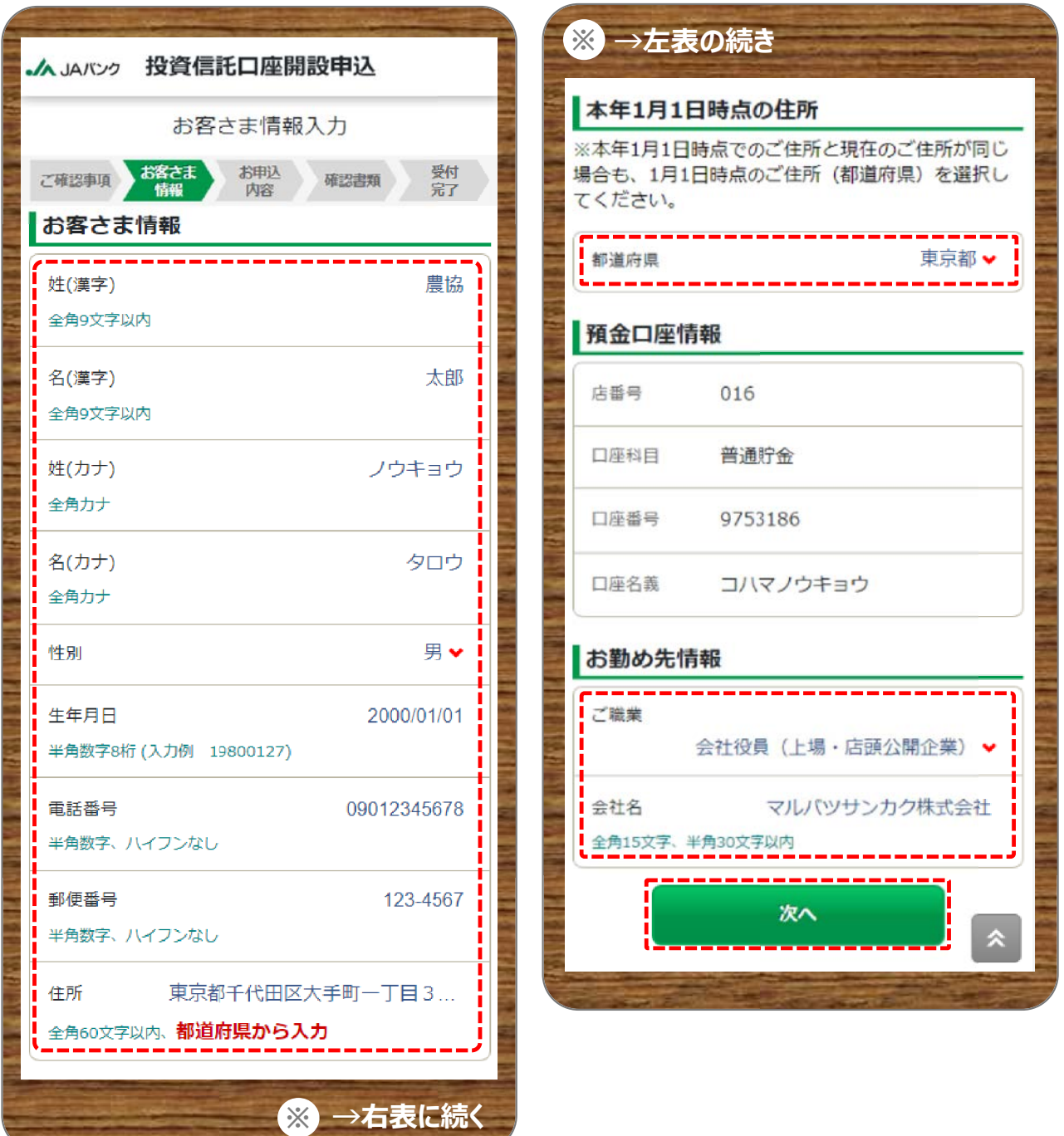

#### **8**

**お客さま情報・本年1月1日時点の住所・お勤め先情報を入力もしくは選択のうえ、《次へ》をクリックします。 ※会社名は任意項目です。**

**預金口座情報にあるカナ口座名義はJAサービスID登録時に入力した内容となります。JAサービスIDを退 会のうえ再登録でしか変更できません。そのまま申込いただき口座開設処理時にJA側で修正します。**

**住所は必ず都道府県から入力してください。**

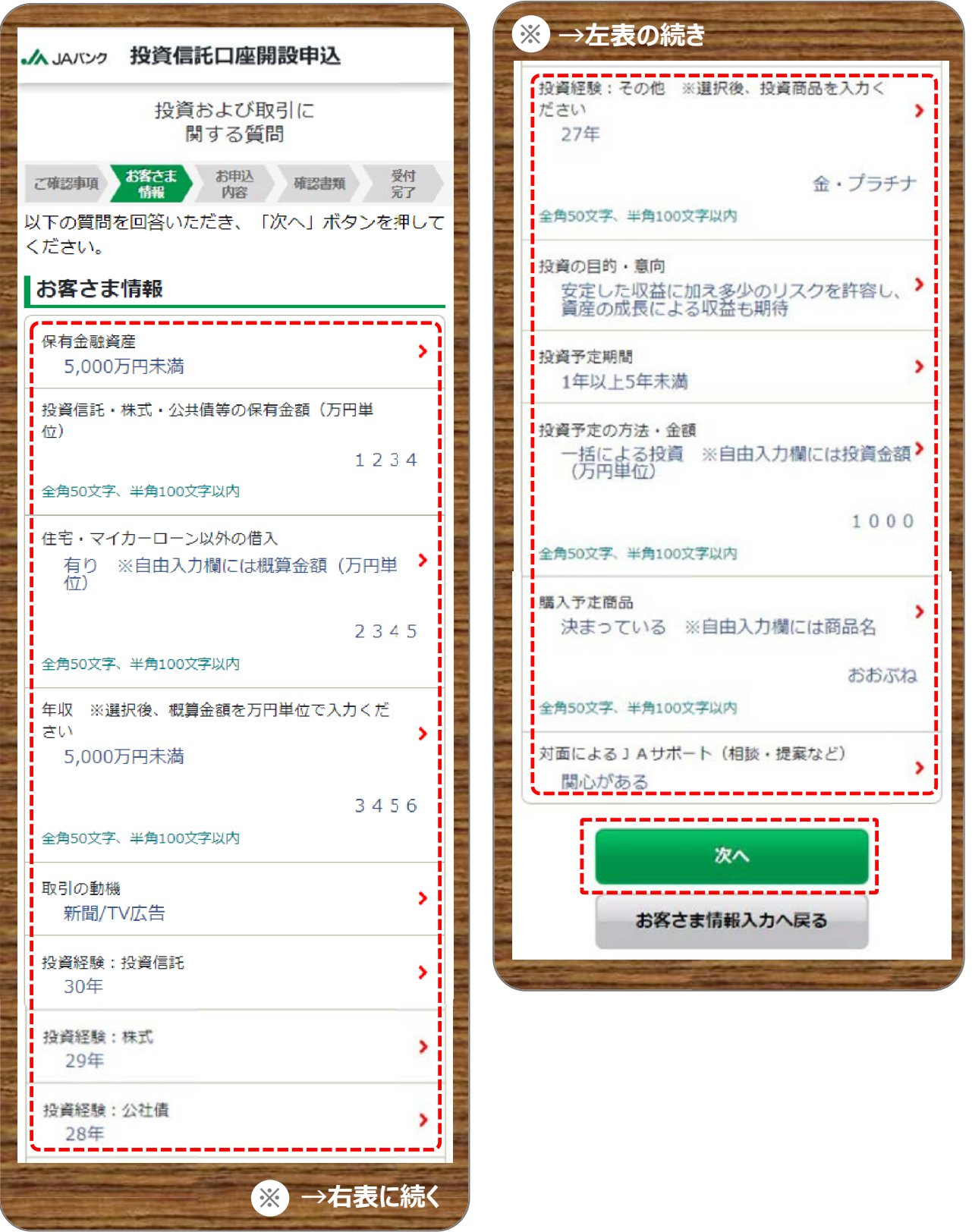

#### **9**

**お客さま情報として投資信託取引に関するアンケートを入力・選択のうえ、《次へ》をクリックします。 ※対面によるJAサポート項目は、今後の投資信託における提案等に参考とさせていただきます。**

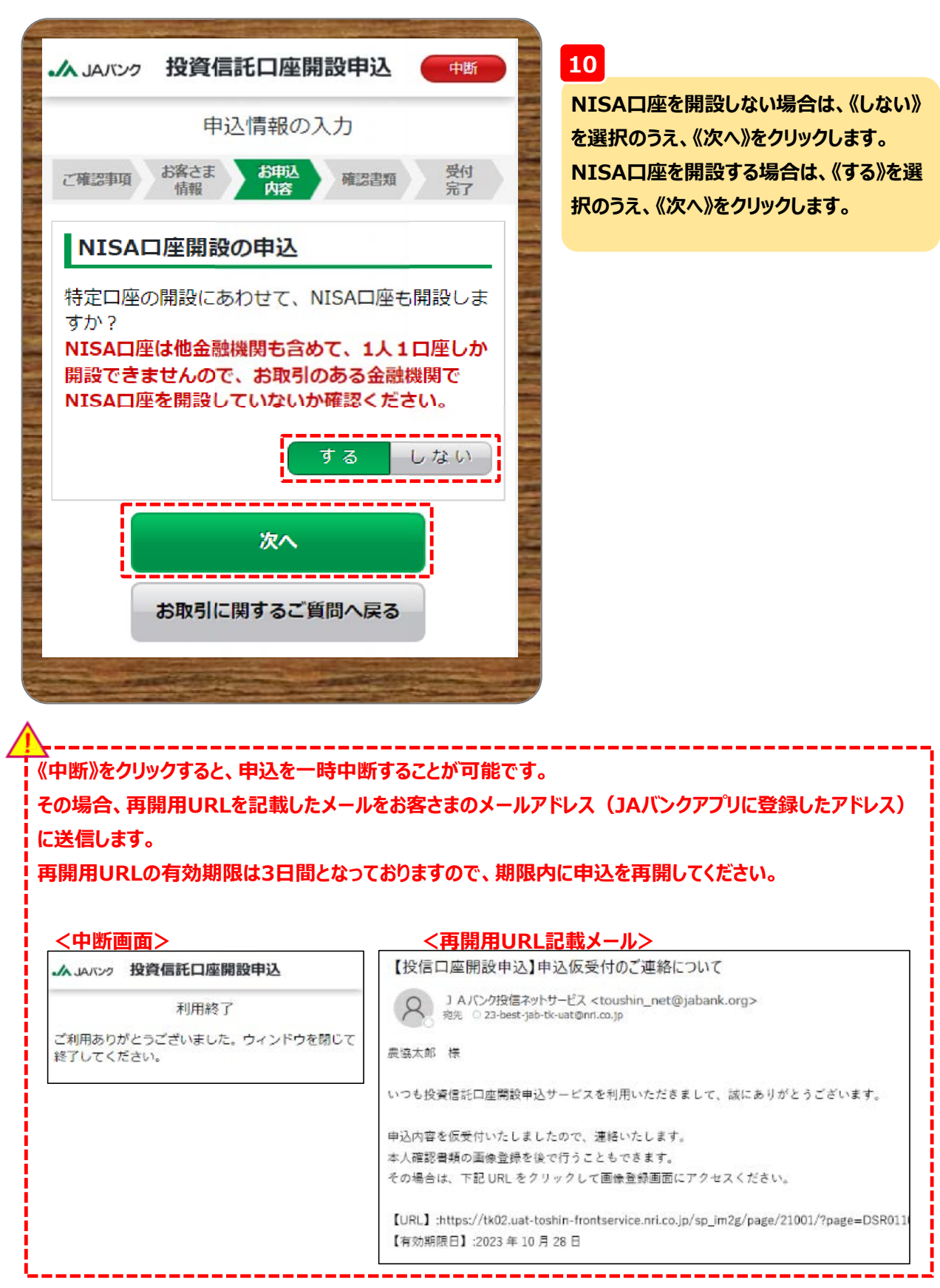

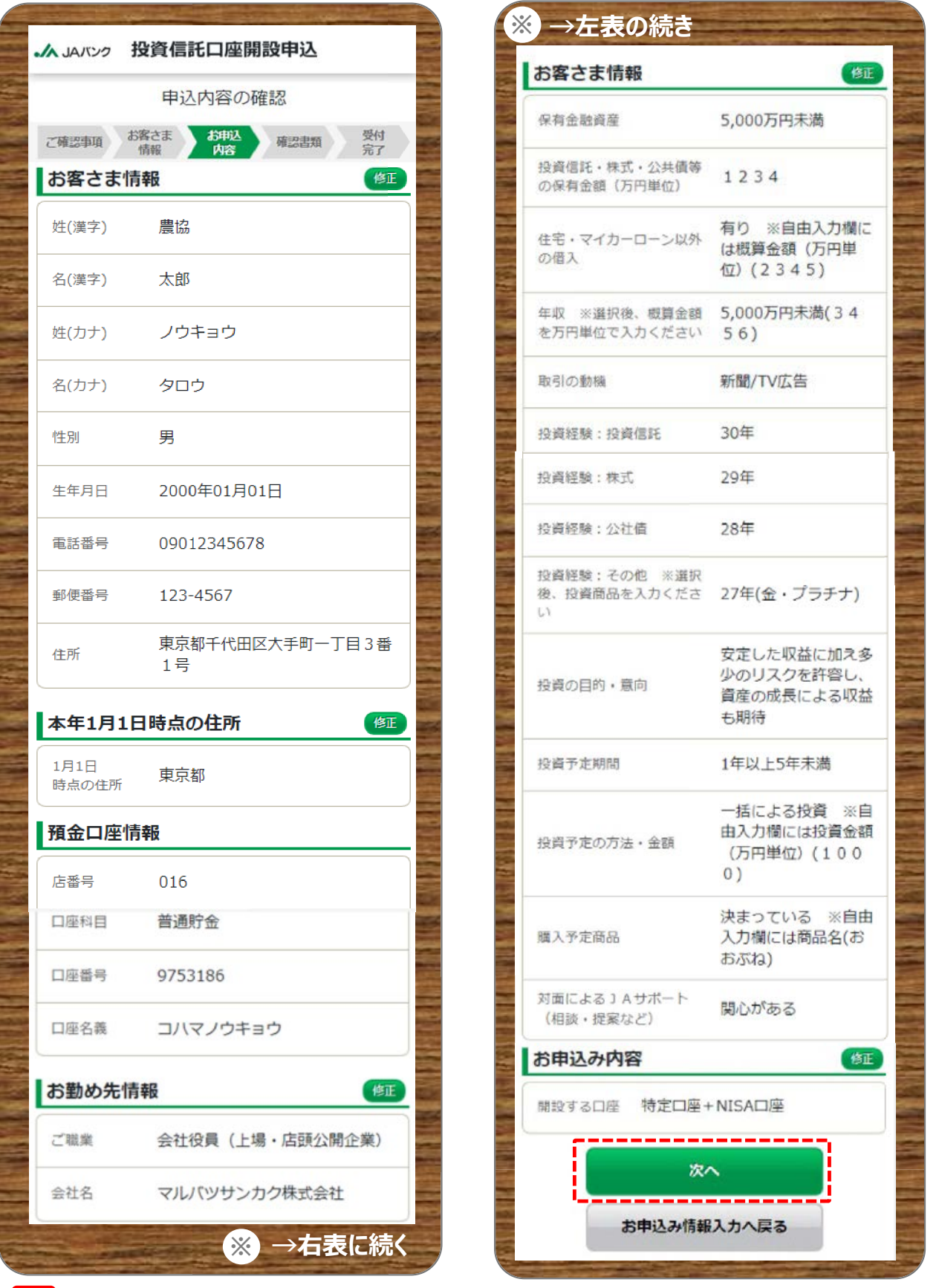

**11**

**お客さまが入力した申込内容を確認のうえ、《次へ》をクリックします。**

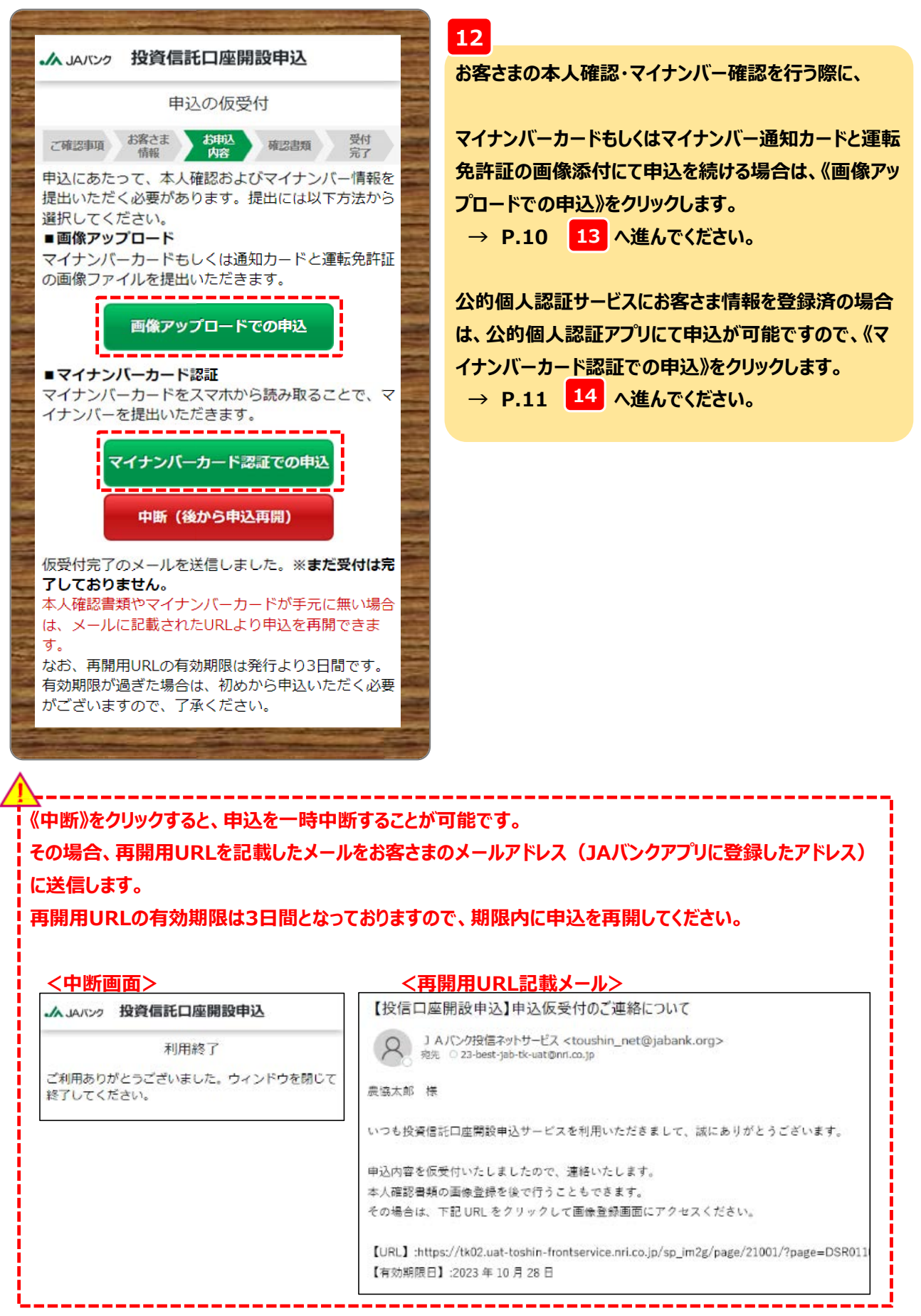

**-9-**

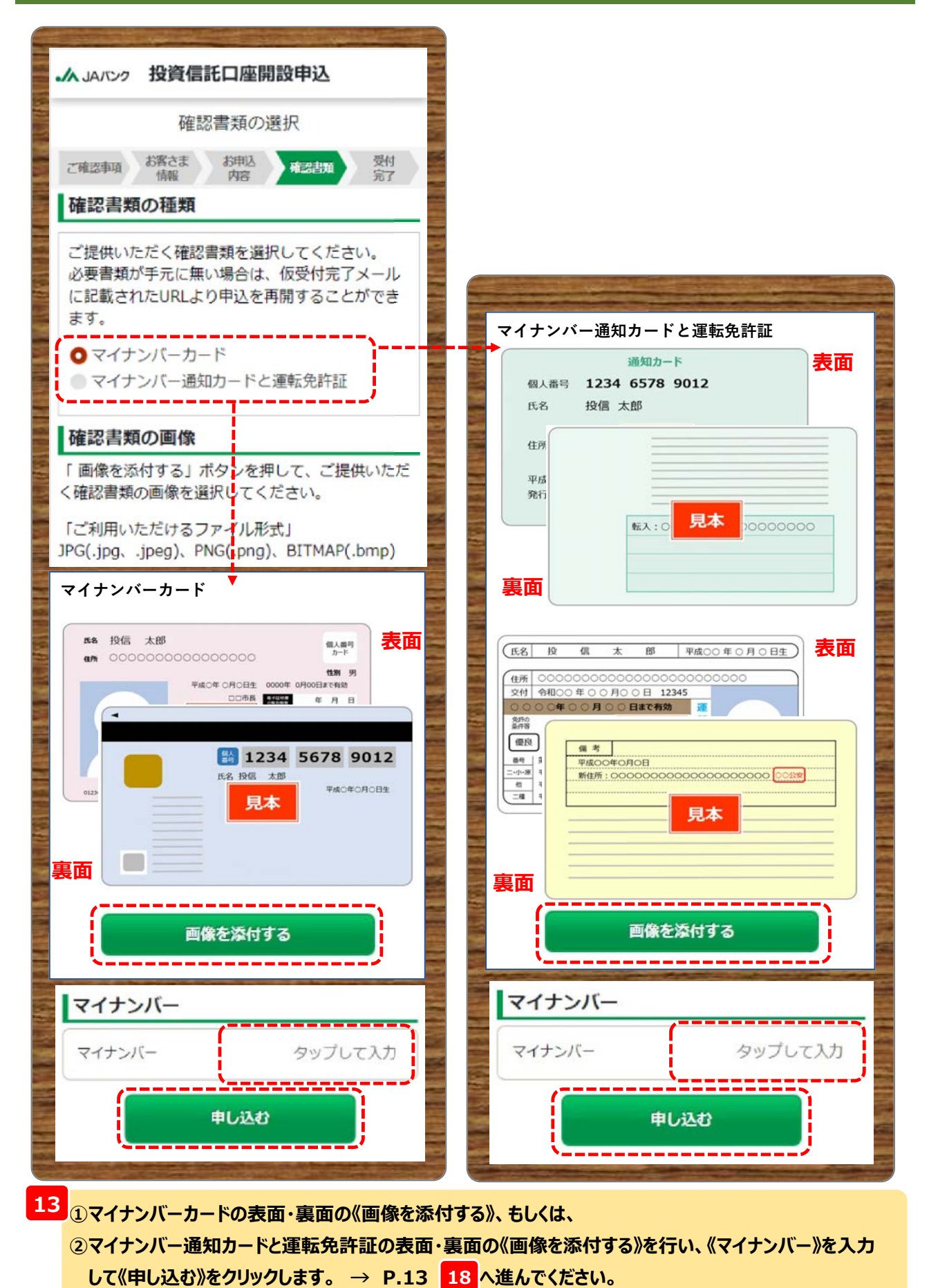

**-10-**

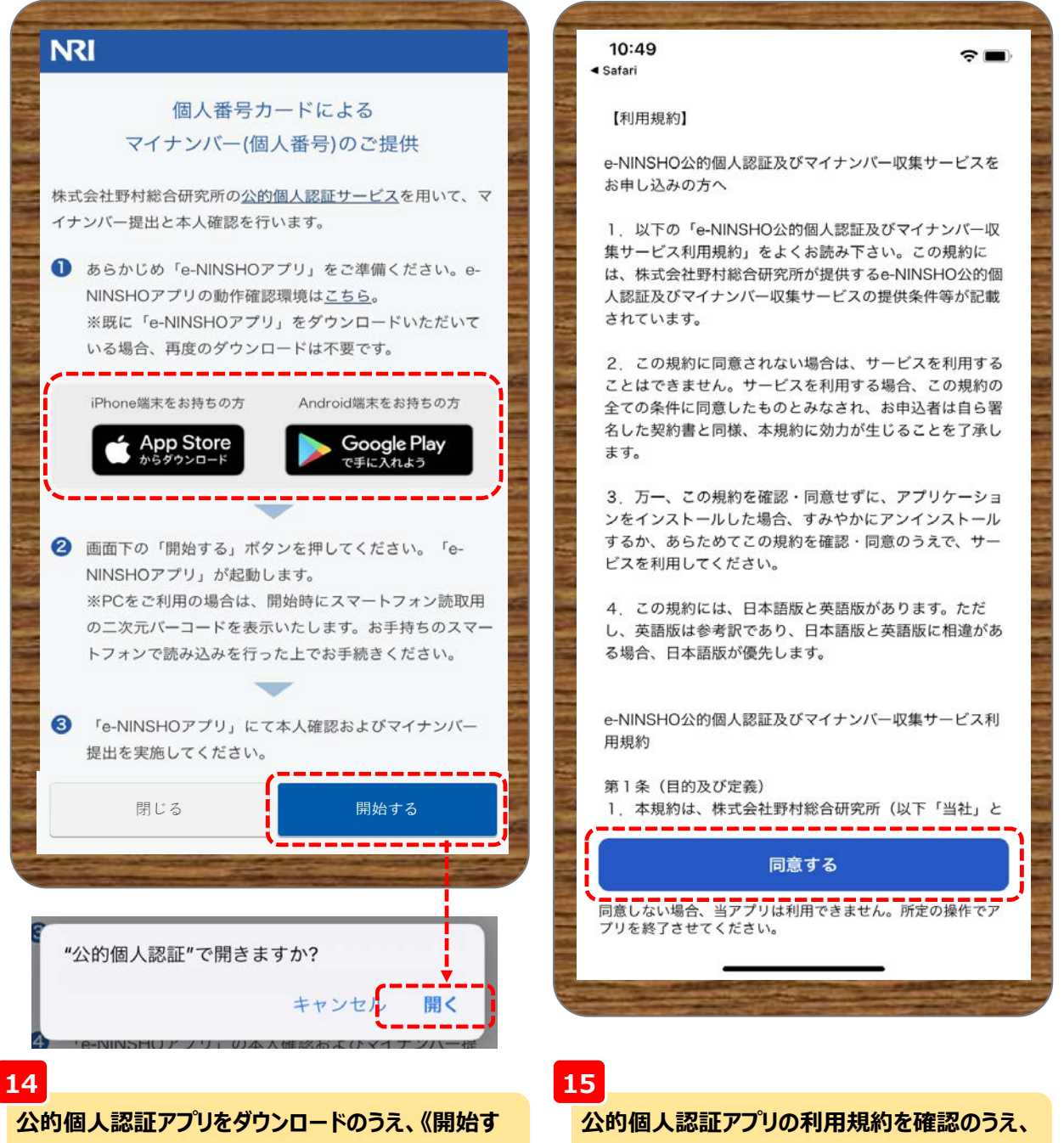

**る》をクリックします。**

**※クリックすると公的個人認証アプリが起動します。**

**《同意する》をクリックします。**

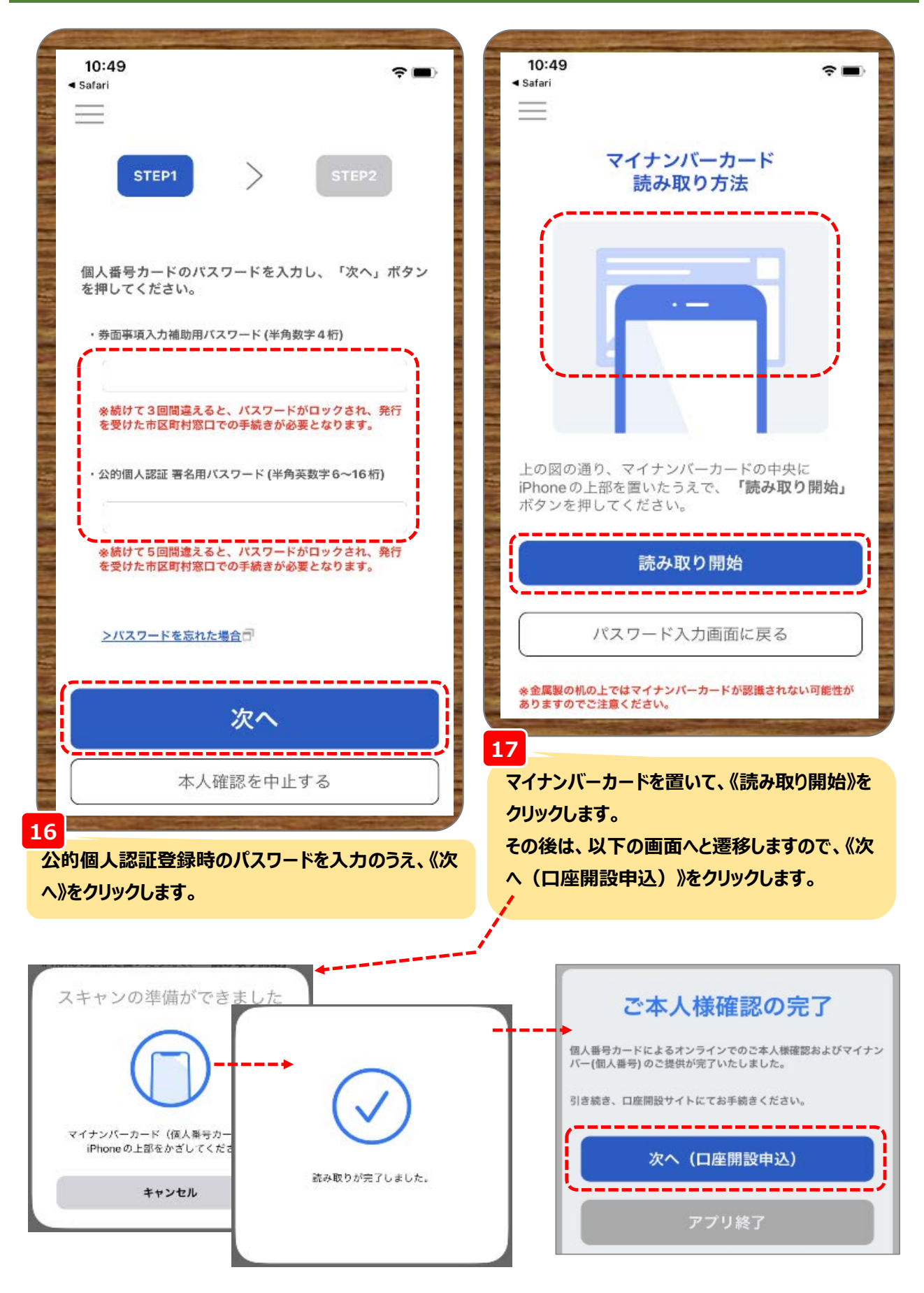

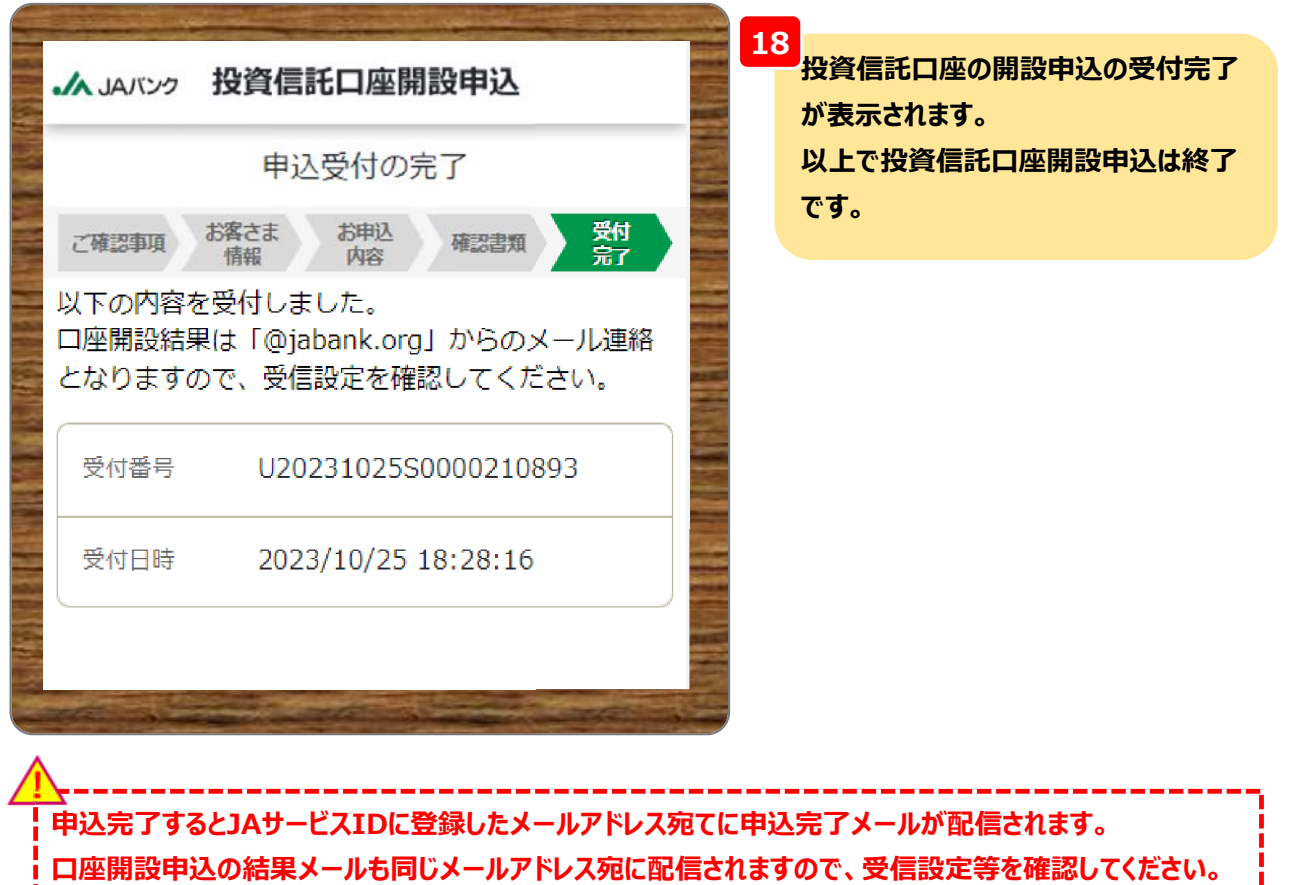

【投信口座開設申込】投信口座開設申込受付完了のご連絡 ● J Aパンク投信ネットサービス <toushin\_net@jabank.org> <sup>R2</sup> 23-best-jab-tk-uat@nri.co.jp 農協太郎 様 いつも投資信託口座開設申込サービスを利用いただきまして、誠にありがとうございます。 投資信託口座開設の申込受付が完了いたしました。 審査結果は後日、同宛先にメールにてお知らせいたします。 【受付番号】:U20231025S0000210893 【受付日時】:2023 年 10 月 25 日 18 時 28 分 16 秒 【開設する口座】 特定口座+NISA 口座 【お客さま情報】 Q.保有金融資産 A.5,000 万円未満 Q.投資信託・株式・公共債等の保有金額 (万円単位) A1234 Q.住宅・マイカーローン以外の借入 A有り ※自由入力欄には概算金額 (万円単位) 2345 Q.年収 ※選択後、概算金額を万円単位で入力ください A.5,000 万円未満 3456 Q.取引の動機 A.新聞/TV 広告 Q.投資経験:投資信託 A.30年 Q.授資経験:株式  $A.29$  年 Q.投資經驗:公社債